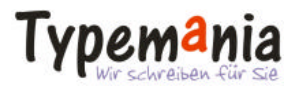

**PRESSEMITTEILUNG**

29. Juni 2005 / PRCode 115

## BayWotch 3.0: eBay-Auktionen gezielt observieren

**Immer mehr Anwender nutzen das Online-Auktionshaus eBay, um Dinge des täglichen Bedarfs zu ersteigern oder zu verkaufen. Das Programm BayWotch hilft dabei, die einzelnen Artikel zu verwalten, die Konkurrenz zu beobachten und Marktpreisanalysen durchzuführen.**

Das Online-Auktionshaus eBay lockt die Massen. Millionen Menschen klinken sich jeden Tag in die Auktions-Plattform ein, um nach einem günstigen Schnäppchen zu suchen oder um selbst etwas zu versteigern. Doch wer sich in der Internet-Auktionsbörse als Käufer oder Verkäufer bewegt, sollte den Markt genau kennen. Diesen Ratschlag hört man immer wieder zu Recht von den erfolgreichen eBay-Profis. Genau hier setzt BayWotch an.

Das Programm ist dazu in der Lage, beliebig viele eBay-Auktionen zu beobachten. Dabei liest die Software einfach nach selbst vorgegebenen Suchkriterien die aktuellen Auktionen ein und speichert alle relevanten Daten inklusive Beschreibung und Bild in einer lokalen Datenbank. Entwickler Elmar Denkmann: "Anschließend ist es auch offline kein Problem mehr, die einzelnen Auktionen in Ruhe zu sichten und die erfassten Daten auszuwerten - gerne auch statistisch." Wer möchte, kann einmal gespeicherte Suchanfragen bequem immer wieder aufrufen, um den Datenbestand zu aktualisieren und auf den neuesten Stand zu bringen.

Die so gesammelten Daten lassen sich hervorragend zur Marktanalyse einsetzen. So ist es kein Problem, den gängigen Marktpreis eines Produkts zu berechnen oder aber den geschätzten Umsatz eines Verkäufers abzufragen. So kann der Privatanwender leicht erheben, was er höchstens für die Star-Wars-DVD-Sammlung ausgeben darf. Und der Profi behält seine Konkurrenten im Auge und erfährt so ganz genau, welche Produkte gerade "angesagt" sind. Denkmann: "eBay löscht alle Auktionen 90 Tage nach dem Ablauf, sodass sie sich nicht mehr einsehen oder analysieren lassen. Das kann dem Anwender mit BayWotch nicht passieren. Ebay beschränkt die Anzahl der beobachteten Auktionen aus dem eBay-Profil heraus auf 100 Artikel. Auch diese Grenze gibt es bei BayWotch nicht."

Der Autor stellt nun ganz frisch seine neue Version 3.0 vor. Die komplett überarbeitete Fassung bietet zahlreiche Neuerungen gegenüber der Vorgängerversion. Es werden mehr als 60 verschiedene Merkmale zu jedem

Artikel verzeichnet, die sich beliebig in einer Tabellenansicht arrangieren lassen. Ungewünschte Artikel lassen sich in den Ordner "Ignorieren" verschieben, so dass sie bei einer Suche nicht mehr mit angezeigt werden. Der Suchbereich bietet viele zusätzliche Suchkriterien. Eine Thumbnail-Vorschau zeigt in der Listenansicht kleine Bilder aller Artikel mit Fotos an, auch wenn deren Anbieter bei eBay die kostenpflichtige Option "Galerie" nicht gewählt haben. Außerdem wandelt BayWotch nun alle ausländischen Währungen in Euro um, was die internationale Marktbeobachtung stark vereinfacht. Ein Highlight ist der neu integrierte Gebührenrechner, der automatisch die anfallenden Einstellgebühren und Verkaufsprovisionen inklusive aller Zusatzoptionen berechnet.

BayWotch wird in vier Lizenzmodellen angeboten. BayWotch Light ist kostenlos und zeitlich unbegrenzt nutzbar. Hier lassen sich maximal 300 Artikel in der Datenbank speichern. Die Standard-Version für 24,95 Euro weist diese Beschränkung nicht auf. Die Kapazität der Datenbank ist lediglich durch ihre physikalische Größe von zwei Gigabyte begrenzt. Die Professional Edition für 199,95 Euro richtet sich an Powerseller und eBay-Profis. Sie bietet dank eines asynchronen Datentransfers einen bis zu zehn Mal schnelleren Download. Außerdem kann der Anwender direkt auf die BayWotch-Datenbank im MS-Access-Format zugreifen, um beispielsweise eigene Abfragen zu erstellen oder externe Software anzubinden. Die Enterprise-Version für 1299,95 Euro schafft die nötige Basis für eine globale Marktbeobachtung. Dienstleister und Datensammler sind hiermit in der Lage, die Datenbank auf einem Microsoft SQL-Server abzulegen. Außerdem wird der Andale Counter ausgelesen, wodurch sich bei den meisten Auktionen die Besucherzahl ermitteln und statistisch auswerten lässt. (*3600 Zeichen, zum kostenlosen Abdruck freigegeben*)

Homepage im Internet: www.baywotch.de

Screenshots (JPG): http://typemania.de/presse Der Pressetext als RTF-Datei: http://typemania.de/presse

## **Informationen zum Anbieter**

Elmar Denkmann, Software Entwicklung und Vertrieb, Rothe Gasse 30, 52224 Stolberg Tel.: 02402 / 750626 / Fax: 02402 / 750627 E-Mail: info@baywotch.de Web: www.baywotch.de

## **Bei Rückfragen wenden Sie sich bitte an:**

Gerne vermitteln wir Ihnen ein Interview oder versorgen Sie mit weiterführenden Informationen. Die kostenlose Light-Version von "Baywotch" dürfen Sie gerne auf Ihre Heft-CDs und -DVDs übernehmen. Gerne schalten wir Sie auch für die Vollversion frei, wenn Sie sie für einen redaktionellen Test verwenden möchten.

Pressebüro Typemania GmbH

Gregor Franz, Werdener Str. 10, 14612 Falkensee Tel: 03322-50 08-0, Fax: 03322-50 08-66 E-Mail: Pressedienst@typemania.de Web: www.typemania.de

Wir bedanken uns sehr, wenn Sie uns über Ihre Veröffentlichungen auf dem Laufenden halten könnten.